## Lecture 5

## Naïve Bayes Classifier

http://www.ece.uah.edu/~dwpan/course/ee610/code/Bayes/naive bayes classifier.m

clear all; close all;  $M = 100$ ; % number of samples generated for each class data =  $zeros(2*M, 2);$  $label = zeros(2*M, 1);$ 

% Generate data entries for Class 1  $m1 = [3,3];$  $c1 = [2,0;0,2];$ rng default % For reproducibility  $r1 = m\nu n rnd(m1, c1, M);$  $data(1:M,:)=r1;$  $label(1:M) = 1;$ 

% Generate data entries for Class 2  $m2 = [9,9];$  $c2 = [2,0;0,2];$ rng default % For reproducibility  $r2 = mvrndd(m2, c2, 100);$ 

 $data(M+1:2*M,:)=r2;$  $label(M+1:2*M) = 2;$ 

% Plot the data samples of the two classes gscatter(data(:,1),data(:,2),label,'rb','ox')

$$
d_j(x) = x^T C^{-1} m_j - \frac{1}{2} m_j^T C^{-1} m_j
$$

% means are column vector in the book  $m1 = m1$ ;  $m2 = m2$ ;

% Decision function coefficients for Class 1  $U = inv(c1)*m1$ const1 =  $-(1/2)*m1'*inv(c1)*m1$ 

% Decision function coefficients for Class 2  $V = inv(c2)*m2$ const2 =  $-(1/2)*m2' * inv(c2) * m2$ 

```
% Calculate the coefficients for the decision boundary line
% Straight line equation: ax + by + c = 0a = V(1) - U(1)b = V(2) - U(2)c = const2 - const1
```
% Plot the decision boundary  $y = min(data(:,2))$ : 0.01: max(data(:,2));  $x = (-b/a)*y - c/a;$ hold on; plot(x, y, 'g'); title('Decision Boundary')

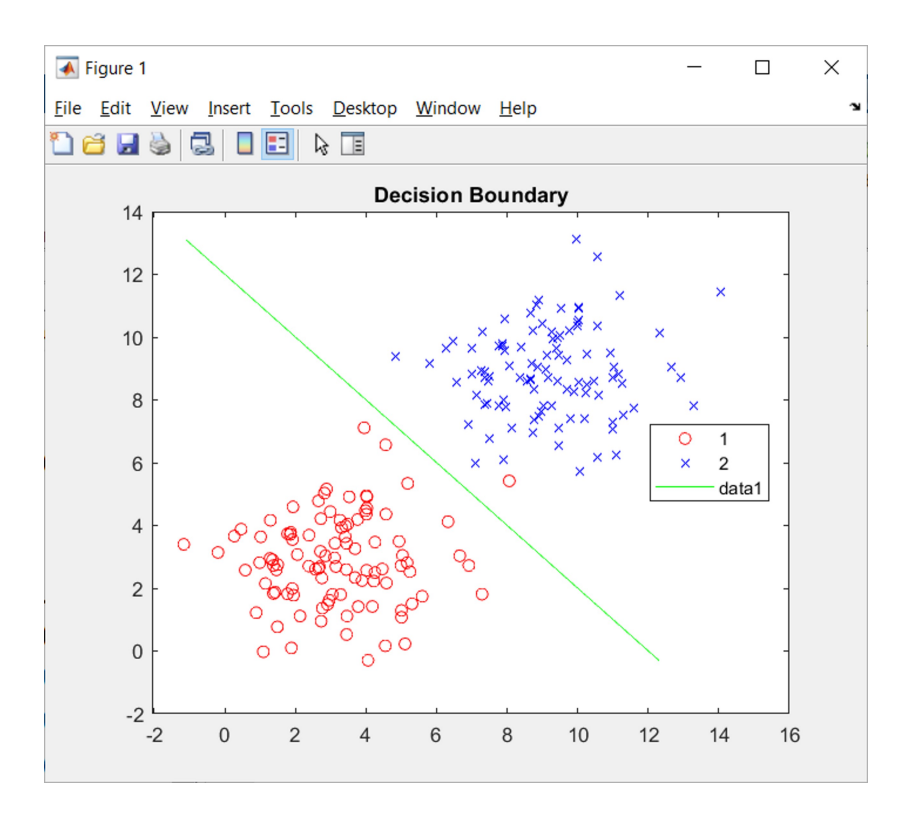

## Sklearn

http://www.ece.uah.edu/~dwpan/course/ee610/code/Introduction/naive\_bayes\_demo.py

import numpy as np from sklearn.naive\_bayes import GaussianNB  $clf = GaussianNB()$ 

from sklearn.datasets import load\_iris train\_samples = load\_iris()  $X = train_s$ amples.data  $Y = train\_samples$ 

 $clf.fit(X, Y)$ 

clf.score(X, Y)

# Verify the classification accuracy  $Y_{pred} = cIf.predict(X)$ 

num\_correct = np.sum(Y == Y\_pred) num\_sample = np.size(Y\_pred) num\_correct/num\_sample

http://www.ece.uah.edu/~dwpan/course/ee610/code/KNN/csv import.py

import numpy as np infile = r"C:\Users...mvnrnd.csv" dataset = np.loadtxt(infile, delimiter=',')  $X = dataset[:, 0:2]$  $y = dataset[:, 2]$ 

## Parametric Form for  $p(C_k|\mathbf{x})$

- Assume that the class-conditional densities are Gaussian.
- We consider first two classes, and assume that all classes share the same covariance matrix.
- Thus the density for class  $C_k$  is given by

$$
p(\mathbf{x}|\mathcal{C}_k) = \frac{1}{(2\pi)^{D/2}} \frac{1}{|\mathbf{\Sigma}|^{1/2}} \exp\left\{-\frac{1}{2}(\mathbf{x} - \boldsymbol{\mu}_k)^{\mathrm{T}} \mathbf{\Sigma}^{-1}(\mathbf{x} - \boldsymbol{\mu}_k)\right\}
$$

Decision functions (with a common covariance matrix C, where  $c^T = c$ ): Mahal Distances

$$
d_1(\mathbf{x}) = \ln P(\omega_1) \cdot \frac{1}{\Gamma_2} \ln |C| \cdot \frac{1}{2} \left[ (\mathbf{x} - \mathbf{m}_1)^T C^{-1} (\mathbf{x} - \mathbf{m}_1) \right] \rightarrow D_M^2 (\mathbf{x}, \mathbf{m}_1)
$$
  

$$
d_2(\mathbf{x}) = \ln P(\omega_2) - \frac{1}{2} \ln |C| \cdot \frac{1}{2} [(\mathbf{x} - \mathbf{m}_2)^T C^{-1} (\mathbf{x} - \mathbf{m}_2)] \rightarrow D_M^2 (\mathbf{x}, \mathbf{m}_2)
$$

Assuming equal class probabilities:

$$
d_1(\mathbf{x}) = d_2(\mathbf{x}) \implies (\mathbf{m_1} - \mathbf{m_2})^{\mathrm{T}} \mathbf{C}^{-1} \mathbf{x} = \frac{1}{2} (\mathbf{m_1}^{\mathrm{T}} \mathbf{C}^{-1} \mathbf{m_1} - \mathbf{m_2}^{\mathrm{T}} \mathbf{C}^{-1} \mathbf{m_2})
$$

- If the covariance matrix is identical, then  $d_j(\mathbf{x}) = \ln P(\omega_j) + \mathbf{x}^T \mathbf{C}^{-1} \mathbf{m}_j - \frac{1}{2} \mathbf{m}_j^T \mathbf{C}^{-1} \mathbf{m}_j$
- If all classes are equally likely and the covariance matrix is an identity matrix, then

$$
d_j(\mathbf{x}) = \mathbf{x}^T \mathbf{m}_j - \frac{1}{2} \mathbf{m}_j^T \mathbf{m}_j \quad j = 1, 2, ..., W
$$

• The same decision function for a minimum-distance classifier, which is optimal in the Bayes sense if

- The pattern classes are Gaussian.

The Covariance matrices are equal to identity matrix.

All classes are equally likely.  
\n
$$
C_1 = C_2
$$
  
\nOptimal Bayes Classifier  $\stackrel{\triangle}{=}$  Minimum-distance classifier,  
\nhowever, distance (Euclidean)  $\rightarrow$  Mahalanobis distance

http://www.ece.uah.edu/~dwpan/course/ee610/code/KNN/mahal dist demo.m

close all  $m = [0, 0]$  $C = [8 4; 4 8]$  $eig(C)$  $Q = m\nu n r n d(m, C, 1000);$ figure;  $scatter(Q(:,1), Q(:,2))$ grid axis equal axis square smean = mean( $Q$ ) % Sample mean  $scov = cov(Q)$  % Sample covariance matrix

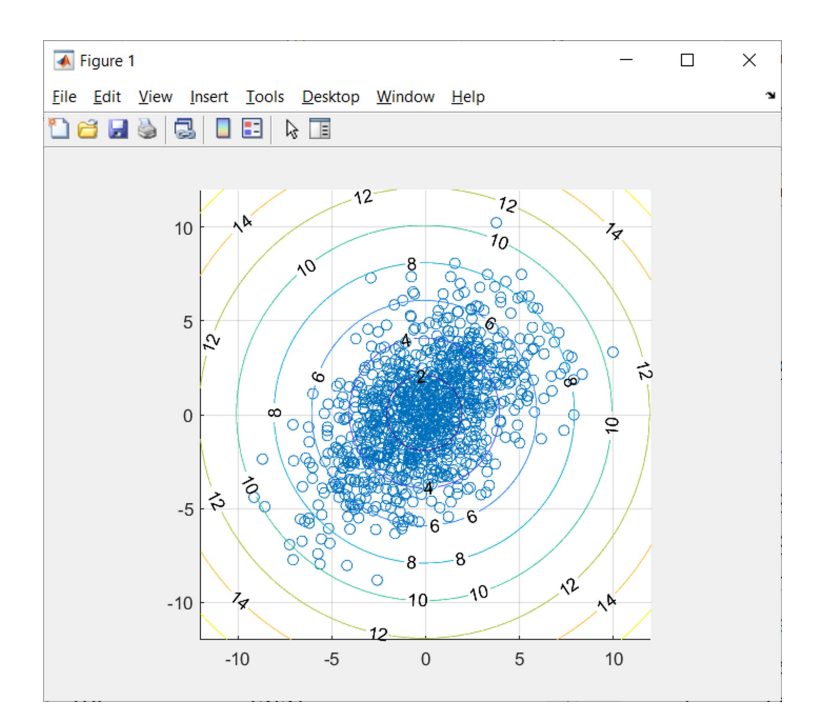

hold on;  $x =$  linspace(-12,12);  $y =$  linspace(-12,12);  $[X,Y]$  = meshgrid $(x,y)$ ; % Euclidean Distances D\_Euc = sqrt((X - smean(1)). $2 + (Y - 3m)$  - smean(2)). $2$ ; contour(X,Y,D\_Euc,'ShowText', 'on')

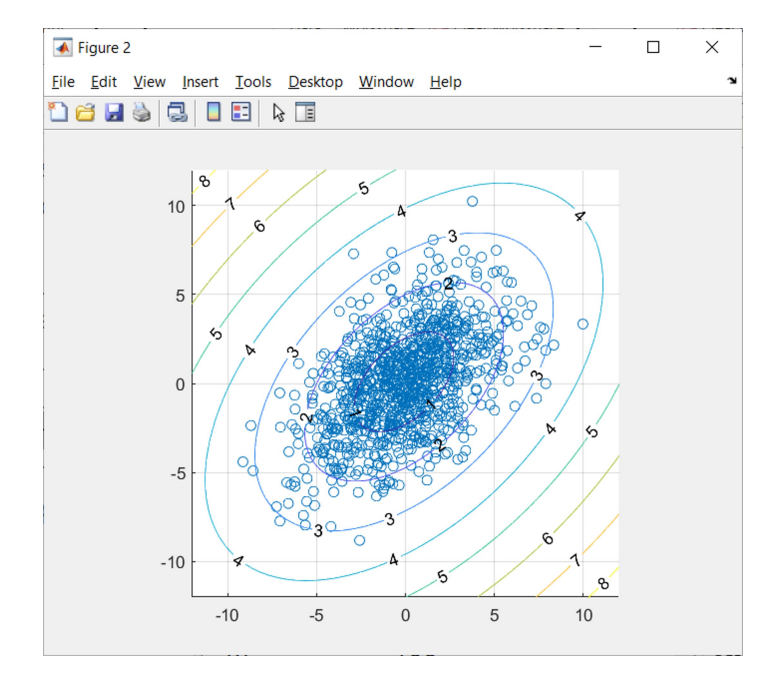

% Mahalanobis Distance from the sample mean vector D\_Mah = zeros(100, 100); for  $i = 1:100$ for  $j = 1:100$  $D_Mah(i,j) = pdist2([X(i,j),Y(i,j)],$  smean, 'mah', scov); end end figure

 $scatter(Q(:,1), Q(:,2))$ grid axis equal axis square hold on;

contour(X,Y,D\_Mah,'ShowText', 'on')